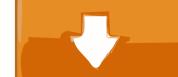

## Download

## Esonic Monitor Cd Setup Video

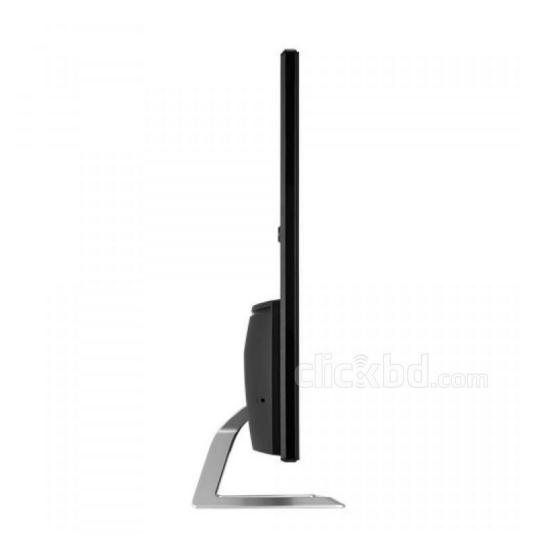

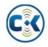

Esonic Monitor Cd Setup Video

## Download

Features & Specs What is Eye Saver Mode on My Samsung UHD Monitor? Turn On Eye Saver Mode Press the JOG button on the back of the monitor.. Afif Computer Cosonic CD-650 Stereo Headphones Easy Setup For Wi-Fi devices first connected to N100RE, the Log In page will show up automatically, configuration has never been so easier.. Press the Eject button on your disc drive Make sure that the disc is label-up as you insert it.

Monitor: Esonic 17' LED Monitor (Expandable) (1 Year Instant Replacement Warranty).. How to Play a CD on a Desktop Computer This wikiHow teaches how to play audio CDs on Windows and Mac computers.. When the Function Key Guide appears, select the Menu icon by moving the JOG button UP.

## Call of Duty 4 Profil Download-Ebene 551

If you set iTunes to open when an audio CD is inserted, you can now set a more specific action for iTunes to take. <u>Fujitsu siemens esprimo mobile v5505 drivers windows xp</u>

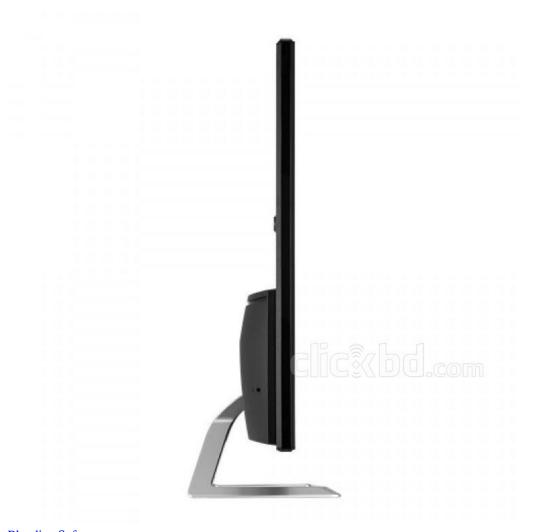

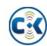

Projector Edge Blending Software

Full Range driver åpen baffel
Noten Wo Menschen Sich Vergessen Pdf Creator

Helm Vst Download Free

0041d406d9 Best Memory Card Reader For Mac

0041d406d9

Mac Like Email Client For Windows